## **WORLDLINE NWW**

## **TCP/IP-port configuration of your firewall**

In order to ensure the proper functioning of your terminal, your firewall should allow the following IP ranges for the outgoing traffic of your terminal:

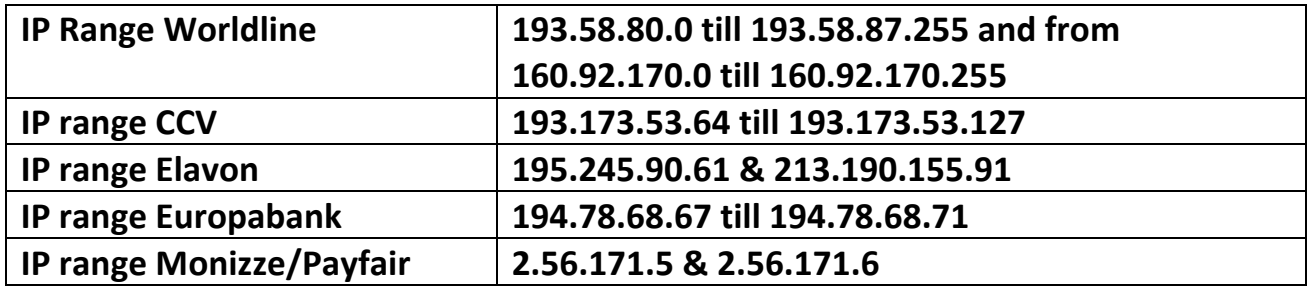

And this for the following ports:

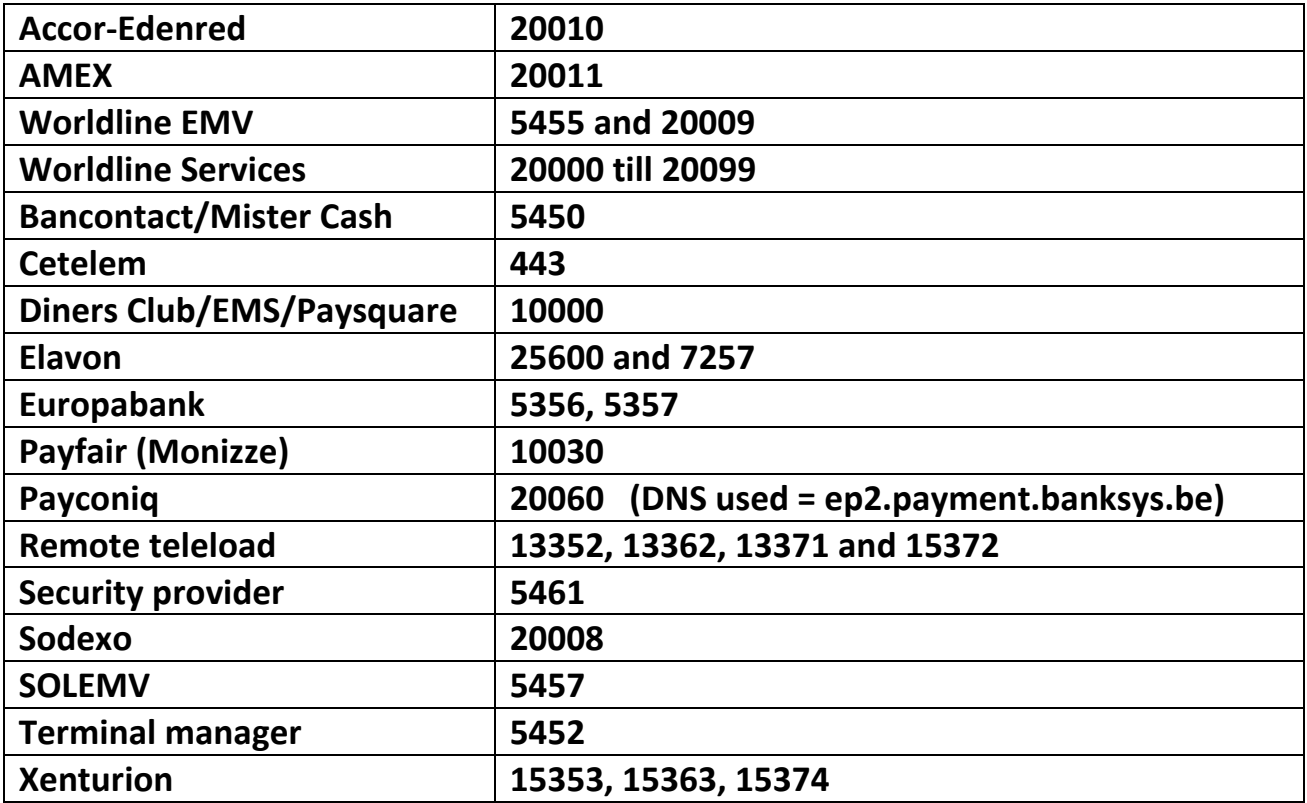